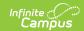

## Homeless and Homeless Services (New York)

Last Modified on 03/11/2024 8:45 am CDT

## Homeless Services | State Reporting

Tool Search: Homeless, Homeless Services

The Homeless tool records basic homeless information as well as district-defined fields. Previously, homeless fields were stored on the Enrollment tool. Using a separate homeless tool allows these records to have more accurate dates representing the student's period of homelessness.

Further information about these fields is described below.

See the core Homeless article for information on creating a record, Ad hoc fields, tool rights information, and more.

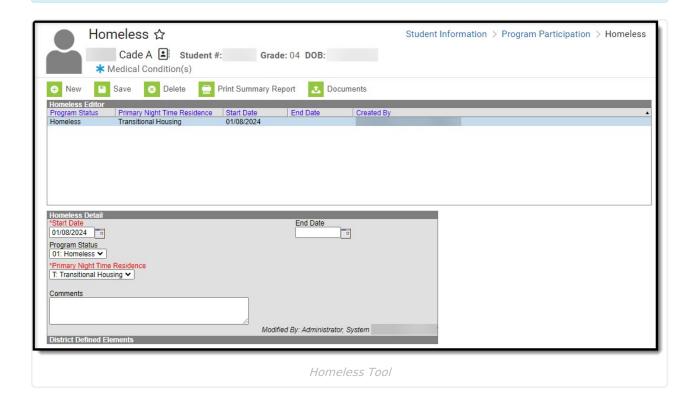

**Read** - View existing Homeless records.

Write - Edit existing Homeless records.

Add - Add new Homeless records.

Delete - Remove Homeless records.

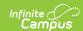

The homeless tool includes the following fields.

| Field                        | Description                                                                                                    | Ad Hoc                             |
|------------------------------|----------------------------------------------------------------------------------------------------|------------------------------------|
| Start Date                   | The first day the student was considered to be homeless.                                                                                                    | homeless.startDate                 |
| End Date                     | The last day the student was considered to be homeless.                                                                                                    | homeless.endDate                   |
| Program Status               | Indicates the status of the Homeless program. District can modify the values available in this dropdown.                                                                                       | programStatusHomelessCore          |
| Primary Night Time Residence | The nighttime residence of the homeless student.  Options  • Shelters  • Doubled-up  • Unsheltered  • Hotels/motels  • Transitional Housing                                                    | homeless.primaryNightTimeResidence |
| Comments                     | Any comments related to the record.                                                                                                    | homeless.comments                  |
| Created by                   | Displays in the Editor. Autogenerated name of district, date and timestamp indicating who created the entry. For State Edition customers, displays the state when the state created the entry. | N/A                                |
| Modified By                  | Displays in the Detail Editor.<br>Indicates the person who last<br>saved the selected record.                                                                                                  | N/A                                |

## **Homeless Services**

The Homeless Services tool gives districts the ability to create Homeless Services records that are not tied to a student's enrollment records.

See the core Homeless Services tool for additional information.

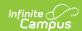

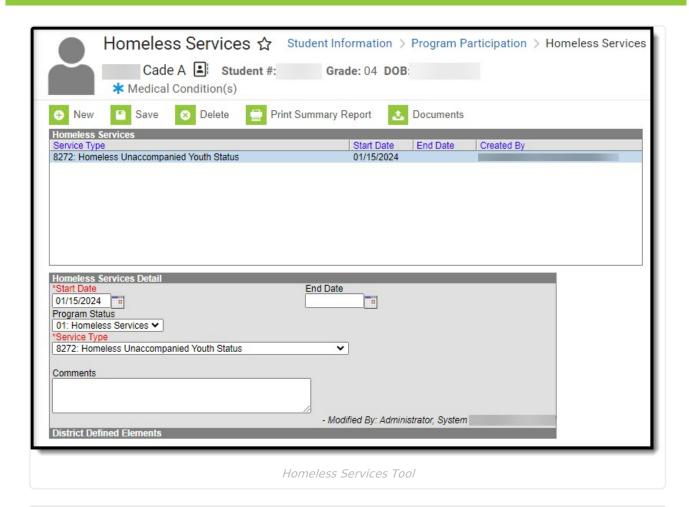

**Read** - View existing Homeless Services records.

Write - Edit existing Homeless Services records.

Add - Add new Homeless Services records.

**Delete** - Remove Homeless Services records.

The Homeless Services tool includes the following fields.

| Field             | Description                                                                                      | Ad Hoc                        |
|-------------------|--------------------------------------------------------------------------------------------------|-------------------------------|
| Start Date        | The first day the student was receiving services.                                                | homelessService.startDate     |
| End Date          | The last day the student received services.                                                      | homelessService.endDate       |
| Program<br>Status | Indicates the status of the Homeless<br>Services program. Districts can modify this<br>dropdown. | homelessService.programStatus |

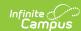

| Field           | Description                                                                                                    | Ad Hoc                      |
|-----------------|----------------------------------------------------------------------------------------------------|-----------------------------|
| Service<br>Type | The type of service the student received.  Options include:  • Title I - Part A: Homeless Student Served with Set-Aside Funds  • Homeless Unaccompanied Youth Status                           | homelessService.serviceType |
| Comments        | Additional information can be entered in the Comments text field.                                                                                                    | homelessService.comments    |
| Created By      | Displays in the Editor. Autogenerated name of district, date and timestamp indicating who created the entry. For State Edition customers, displays the state when the state created the entry. | N/A                         |
| Modified By     | Displays in the Detail Editor. Indicates the person who last saved the selected record.                                                                                                    | N/A                         |

## **State Reporting**

The following extracts report information entered on the Homeless and Homeless Services tools.

• SIRS Programs Fact